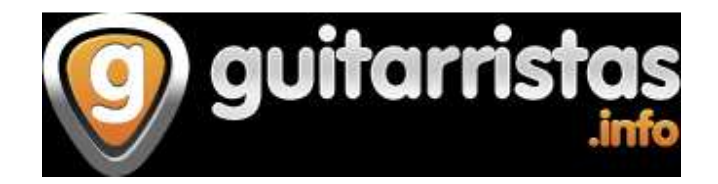

**TODO PARA TU MULTIEFECTO ROLAND BOSS GT-8**

http://www.guitarristas.info/foros/tienes-pedalera-boss-gt-8-entra/160409

Post sobre como actualizar Boss GT-8, Solo dar clic en los links **Actualización Firmware V1.02 y V1.03**  http://cms.rolandus.com/assets/media/zip/GT8v1.02.zip http://cms.rolandus.com/assets/media/zip/GT8v1.03.zip

**Actualización GT8 Paul Hanson Custom Patches**  http://cms.rolandus.com/assets/media/zip/GT8\_Paul\_Hanson\_Custom\_Patches.zip

**Programa para actualizar Boss GT8 (UpdSMF.exe)**  http://cms.rolandus.com/assets/media/zip/SMFPLAYR.zip